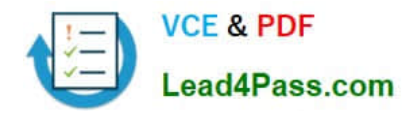

# **1Z0-482Q&As**

Oracle Data Integrator 11g Certified Implementation Essentials

## **Pass Oracle 1Z0-482 Exam with 100% Guarantee**

Free Download Real Questions & Answers **PDF** and **VCE** file from:

**https://www.lead4pass.com/1z0-482.html**

100% Passing Guarantee 100% Money Back Assurance

Following Questions and Answers are all new published by Oracle Official Exam Center

**C** Instant Download After Purchase

- **83 100% Money Back Guarantee**
- 365 Days Free Update
- 800,000+ Satisfied Customers

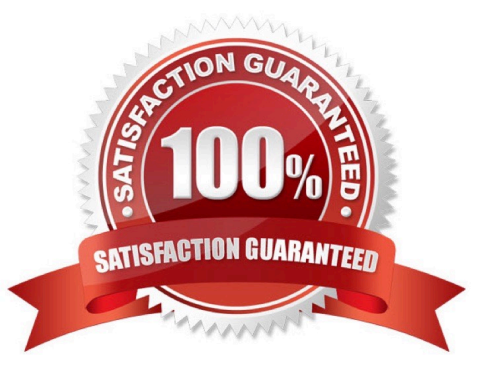

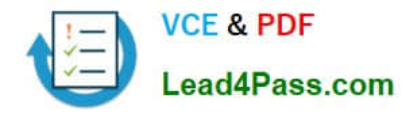

#### **QUESTION 1**

Where can users edit scenarios in ODI?

- A. Designer Navigator
- B. Operator Navigator
- C. Command line
- D. Nowhere, scenarios cannot be edited

Correct Answer: D

"The scenario code (the language generated) is frozen, and all subsequent modifications of the components which contributed to creating it will not change it in any way" http://docs.oracle.com/cd/E23943\_01/integrate.1111/e12643/scenarios.htm

#### **QUESTION 2**

Identify two true statements regarding the ODI SDK.

A. The ODI SDK is used to load data between Teradata and Oracle.

- B. The ODI SDK can be used to embed ODI processes into another product.
- C. The ODI SDK is required to be used by ETL developers in order to develop ODI processes,
- D. The ODI SDK allows developers to execute most ODI operations through a Java program.

Correct Answer: AD

#### **QUESTION 3**

Select the correct statement in an ODI interface, each column of the target can have at most, one mapping in a given dataset.

A. No,a targetcolumn can have multiple defined mappings.

B. No, a variable is used to evaluate if the target column can have more than one mapping.

C. Yes, a target column can have a unique and well-defined mapping.

D. Yes, a target column can have a unique definition, but an ODI procedure can define additional mappings for that column.

Correct Answer: C

Reference: http://docs.oracle.com/cd/E21764\_01/integrate.1111/e12643/interfaces.htm

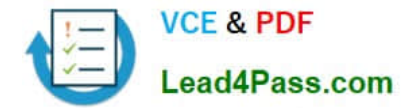

#### **QUESTION 4**

You want to add a new CDC subscriber in ODI after you have started the Journal process, what steps do you need to go through in order to use this new subscriber?

A. Drop Journal, remove existing subscribers, add a new subscriber, start Journal, and edit the default Journalizing filter in your Interfaces

B. Drop Journal,add anew subscriber, start Journal, and remove the default Journalizing filter in your Interfaces

C. Drop Journal, add a new subscriber, start Journal, and edit the default Journalizing filter in your Interfaces

D. Add anew subscriber and edit the default Journalizing filter in your Interfaces

Correct Answer: D

You can add subscribers after starting the journals. Subscribers added after journal startup will only retrieve changes captured since they were added to the subscribers list.

#### **QUESTION 5**

Your Package logic requires you to retrieve the status of the previous Package step into a variable. How do you implement this?

A. Create a variable, use odiRef. getPrevsteptog ()in the SQL query in its Refreshing tab, and add a variable as a Refresh Variable step into Package

B. Create a variable, use odiRef.getinfooin the SQL query in its Refreshing tab, and add a variable as a Refresh Variable step into Package

C. Create a variable, use odiRef.getStep()in the SQL query in its Refreshing tab; and add a variable as a Refresh Variable step into Package

D. Create a variable, use odiRef .getPrevstepstatus ()in the SQL query in its Refreshing tab, and add a variable as a Refresh Variable step into Package

Correct Answer: A

[Latest 1Z0-482 Dumps](https://www.lead4pass.com/1z0-482.html) [1Z0-482 VCE Dumps](https://www.lead4pass.com/1z0-482.html) [1Z0-482 Braindumps](https://www.lead4pass.com/1z0-482.html)

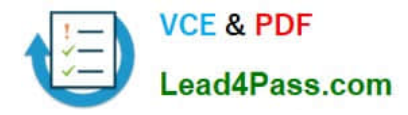

To Read the Whole Q&As, please purchase the Complete Version from Our website.

## **Try our product !**

100% Guaranteed Success 100% Money Back Guarantee 365 Days Free Update Instant Download After Purchase 24x7 Customer Support Average 99.9% Success Rate More than 800,000 Satisfied Customers Worldwide Multi-Platform capabilities - Windows, Mac, Android, iPhone, iPod, iPad, Kindle

We provide exam PDF and VCE of Cisco, Microsoft, IBM, CompTIA, Oracle and other IT Certifications. You can view Vendor list of All Certification Exams offered:

#### https://www.lead4pass.com/allproducts

### **Need Help**

Please provide as much detail as possible so we can best assist you. To update a previously submitted ticket:

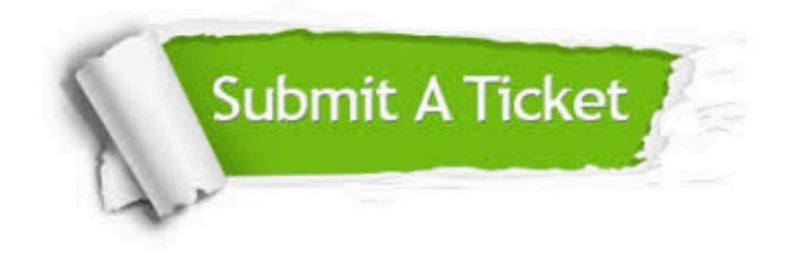

#### **One Year Free Update**

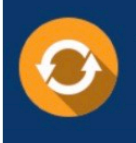

Free update is available within One fear after your purchase. After One Year, you will get 50% discounts for updating. And we are proud to .<br>poast a 24/7 efficient Customer Support system via Email

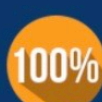

**Money Back Guarantee** 

To ensure that you are spending on quality products, we provide 100% money back guarantee for 30 days from the date of purchase

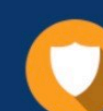

#### **Security & Privacy**

We respect customer privacy. We use McAfee's security service to provide you with utmost security for vour personal information & peace of mind.

Any charges made through this site will appear as Global Simulators Limited. All trademarks are the property of their respective owners. Copyright © lead4pass, All Rights Reserved.